Adventure Loc

### Locsheet Entry 1

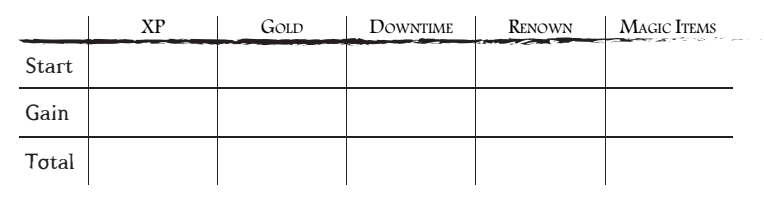

Logsheet Options

# Blocsheet Entry 2

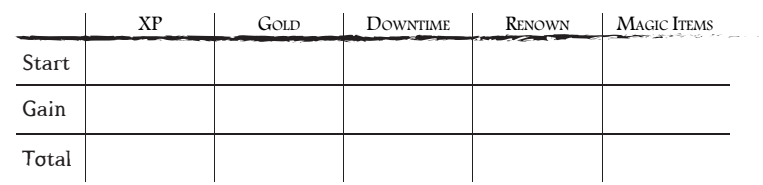

#### *Locsheet Entry 3*

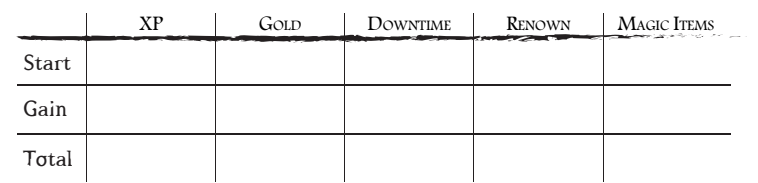

### *Locsheet* Entry 4

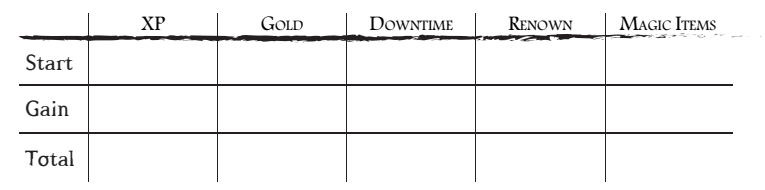

### *Locsheet* Entry 5

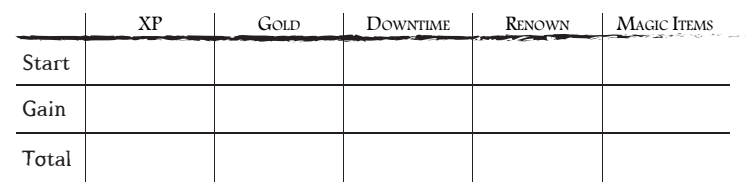

# Docsheet Entry 6

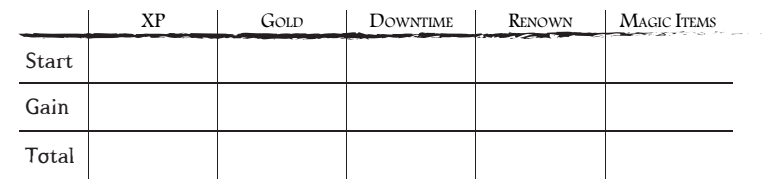

# Locsheet Entry 7

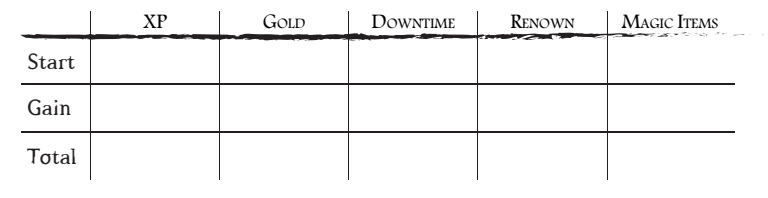

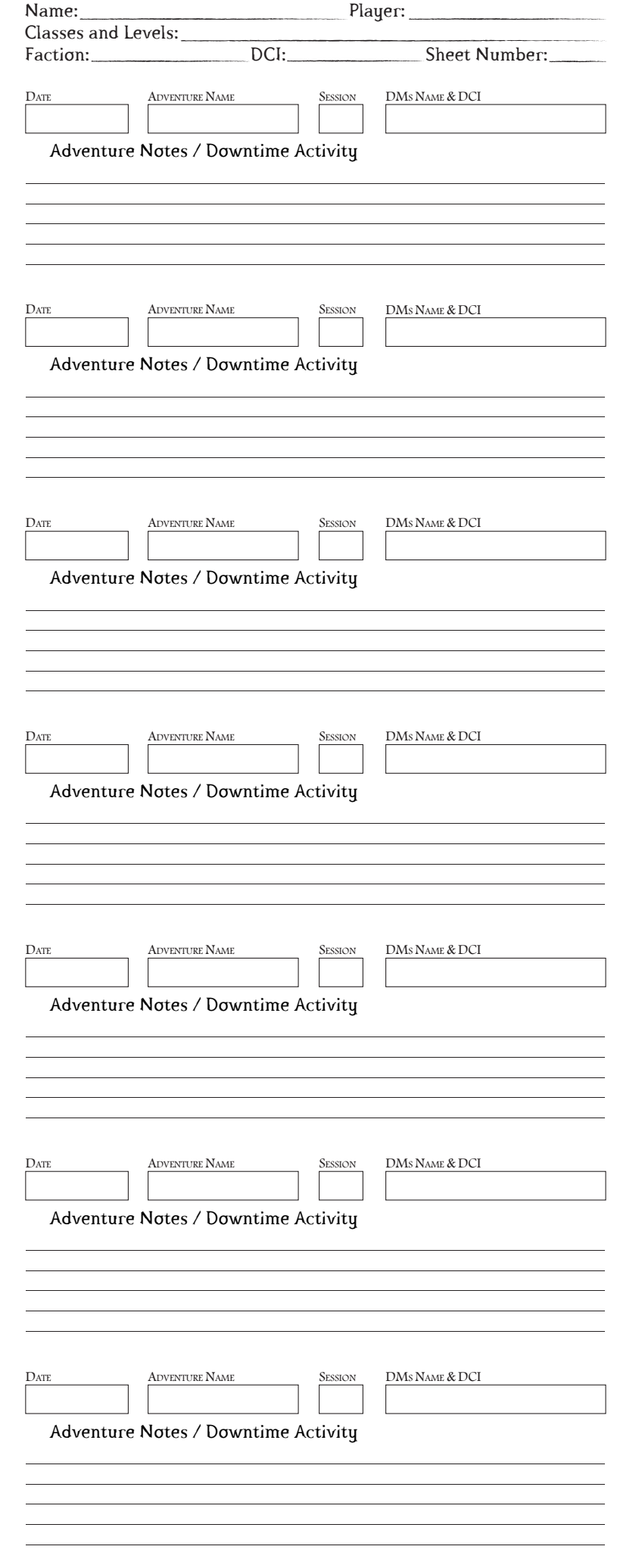

©DESIGN BY JAVIER AUMENTE ~ JAAUVEL@GMAIL.COM; EDITS & FORM FIELDS BY JOOST WIJNEN - FLAPKAN@GMAIL.COM. THE D&D LOGO AND DRAGONS ARE ©WIZARDS OF THE COAST